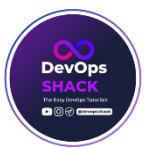

# **Linux Networking Commands**

# **1. ifconfig**

- Display network interface information.

# **Ifconfig**

# **2. ip**

 - Show/manipulate routing, devices, policy routing, and tunnels.

# ip address show

### **3. route**

- Display or manipulate the IP routing table.

### route -n

### **4. ping**

- Send ICMP ECHO\_REQUEST to network hosts.

### ping google.com

#### **5. traceroute**

- Print the route packets trace to network host.

#### traceroute google.com

### **6. netstat**

 - Print network connections, routing tables, interface statistics, masquerade connections, and multicast memberships.

#### netstat -an

#### **7. ss**

- Display socket statistics.

#### ss -tulpn

#### **8. hostname**

- Show or set the system's host name.

### Hostname

### **9. dig**

- DNS lookup utility.

dig google.com

# **10. nslookup**

- Query Internet name servers interactively.

#### nslookup google.com

#### **11. route**

- Manipulate routing tables.

### route add default gw 192.168.1.1

### **12. iptables**

 - Administration tool for IPv4 packet filtering and NAT.

# iptables -L

### **13. tcpdump**

- Dump traffic on a network.

# tcpdump -i eth0

#### **14. sshd**

- OpenSSH daemon.

### service sshd restart

# **15. telnet**

- User interface to the TELNET protocol.

#### telnet google.com 80

### **16. scp**

- Secure copy (remote file copy program).

# scp file.txt user@remote:/path/to/destination

### **17. wget**

- Non-interactive network downloader.

wget http://example.com/file.zip

### **18. curl**

 - Command line tool for transferring data with URL syntax.

curl http://example.com/api

### **19. iptraf**

- Interactive color IP LAN monitor.

# Iptraf

# **20. iftop**

- Display bandwidth usage on an interface.

### Iftop

### **21. nmap**

- Network exploration tool and security scanner.

### nmap -sP 192.168.1.0/24

### **22. lsof**

- List open files.

#### lsof -i :80

# **23. ethtool**

- Display or change ethernet card settings.

# ethtool eth0

#### **24. arp**

- Display or modify the ARP cache.

#### arp -a

### **25. route**

- Display or modify the IP routing table.

### Route

### **26. ss**

- Display socket statistics.

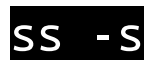

### **27. hostnamectl**

- Control the system hostname and related settings.

### hostnamectl status

### **28. resolvconf**

- Manage DNS information.

resolvconf -u

#### **29. mtr**

- Network diagnostic tool.

#### mtr google.com

# **30. iwconfig**

- Configure a wireless network interface.

#### Iwconfig

#### **31. nc**

- Arbitrary TCP and UDP connections and listens.

#### nc -l 8080

#### **32. scp**

- Copy files between hosts on a network.

### scp file.txt user@host:/path/to/destination

### **33. ssh-keygen**

 - Generate, manage, and convert authentication keys for ssh.

### ssh-keygen -t rsa

#### **34. ss**

- Show socket statistics.

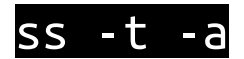

#### **35. tcpdump**

- Capture and display packets on a network.

### tcpdump -i eth0 tcp port 80

#### **36. route**

- Add a new route.

#### route add -net 192.168.2.0 netmask 255.255.255.0 gw 192.168.1.1

#### **37. nmcli**

- Command-line client for NetworkManager.

### nmcli connection show

#### **38. dig**

- Perform DNS lookups.

### dig +short A google.com

### **39. nload**

 - Visual representation of incoming and outgoing traffic.

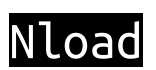

#### **40. iperf**

 - Tool for measuring TCP and UDP bandwidth performance.

#### iperf -c server\_ip

### **41. fping**

- Quickly ping multiple hosts.

### fping -a -g 192.168.1.1 192.168.1.254

### **42. iftop**

 - Real-time console-based network bandwidth monitoring tool.

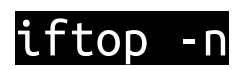

#### **43. route**

- Delete a route.

### route del -net 192.168.2.0 netmask 255.255.255.0

### **44. tcpdump**

- Capture and display packets in ASCII.

#### tcpdump -A -i eth0

#### **45. netcat**

 - Utility for reading from and writing to network connections.

#### nc -zv 192.168.1.1 22

#### **46. nmtui**

- Text User Interface for controlling NetworkManager.

#### Nmtui

### **47. ethtool**

 - Change the speed/duplex settings of an Ethernet device.

#### ethtool -s eth0 speed 100 duplex full

#### **48. ss**

- Show listening sockets.

#### ss -l

### **49. host**

- DNS lookup utility.

#### host google.com

### **50. nmcli**

- List available Wi-Fi networks.

# nmcli device wifi list

These commands cover a wide range of networking tasks and can be useful for troubleshooting, monitoring, and managing network configurations in a DevOps environment.